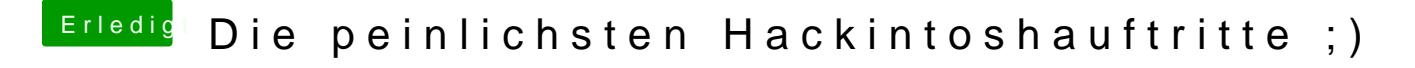

Beitrag von derHackfan vom 13. Januar 2017, 21:17

FAIL 1:

Ich war (ebenfalls) mit VGA unterwegs.